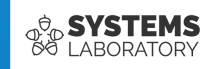

#### **Curs 05**

# **Protocolul IP**

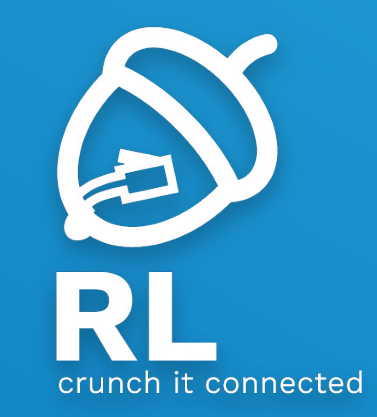

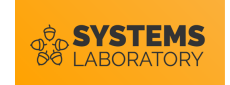

#### **Obiective**

- Nivelul rețea
- Protocolul IPv4
- ARP

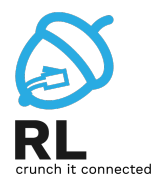

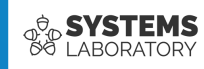

# **Nivelul rețea**

- Funcții
- Protocoale

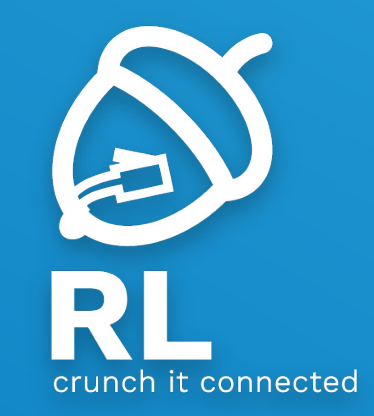

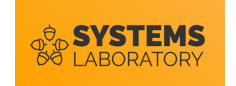

### **Necesitatea unei adresări globale**

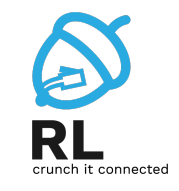

- Problemă: Adresele MAC sunt ineficiente pentru rețele mari:
	- Folosesc o schemă de adresare plată ce nu scalează
- Consecință: adresele MAC sunt folosite doar cu vizibilitate locală (în domeniul local de broadcast)
- Soluție: Este necesară folosirea unui alt set de adrese pentru adresare globală
	- Aceste adrese trebuie să fie organizate ierarhic pentru a putea fi gestionate de echipamentele de rețea

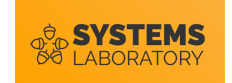

### **Exemplu de adresare ierarhică**

• Codul poștal:

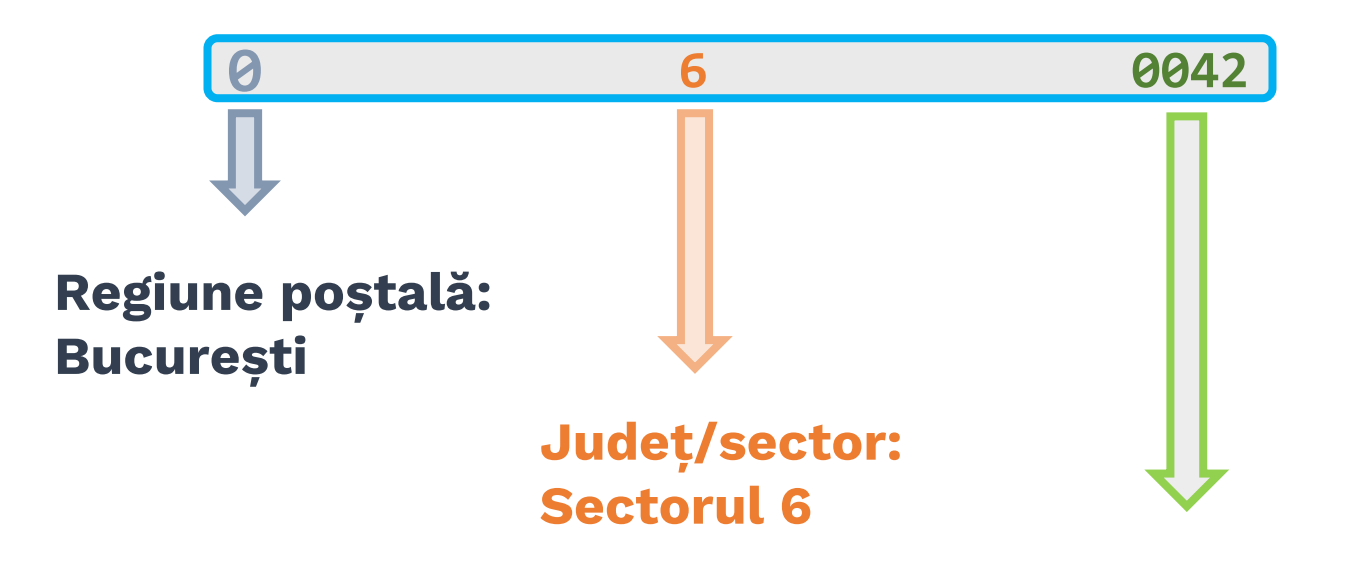

**Stradă + număr: Splaiul Independenței, Nr. 313** 

5

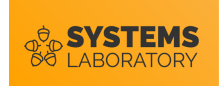

### **Funcțiile nivelului rețea**

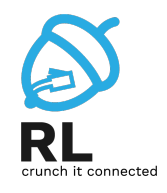

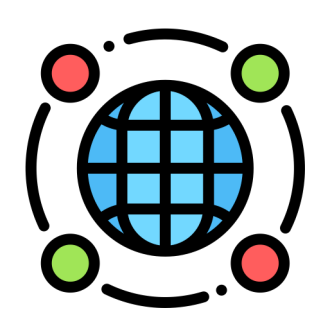

#### **Adresare globală**

 $\checkmark$  Introduce un protocol cu adresare ierarhică numit IP (Internet Protocol)  $\checkmark$  Fiecare dispozitiv este identificat în mod unic la nivel global prin adresa sa IP

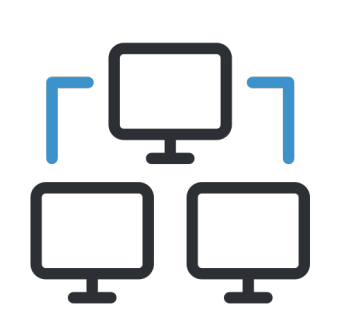

#### **Comunicație end-to-end**

- $\checkmark$  Protocoalele nivelului rețea sunt de tip best-effort și nu stabilesc conexiuni
- $\checkmark$  Stabilirea conexiunilor este responsabilitatea protocoalelor de nivel superior

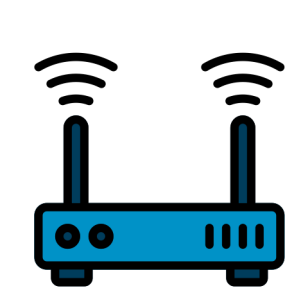

#### **Rutare (dirijare)**

 $\checkmark$  Dispozitive intermediare numite rutere iau decizii de dirijare a traficului în funcție de destinație

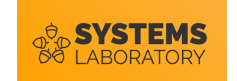

#### **Protocoale de nivel rețea**

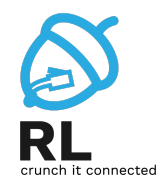

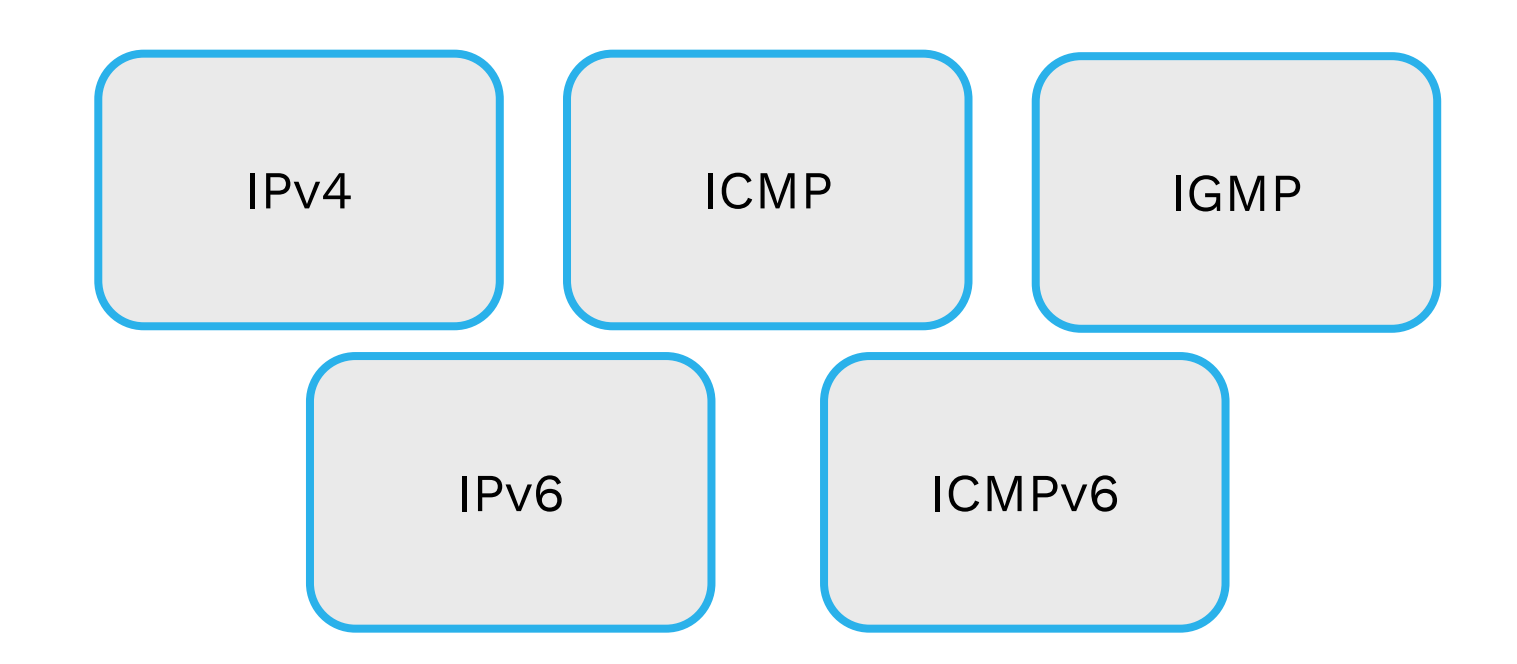

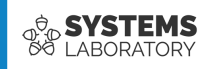

# **IPv4**

- Funcții
- Antet
- Adresa IPv4
- Procesul de subnetare
- VLSM

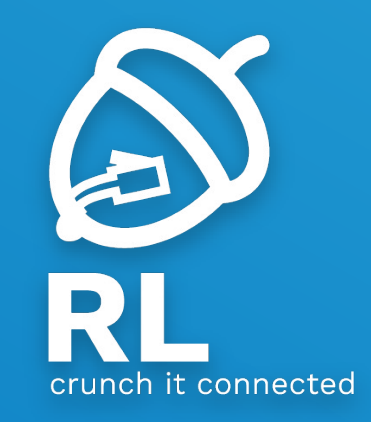

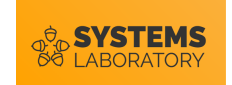

### **Funcțiile IPv4**

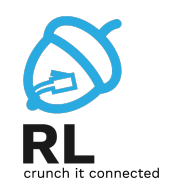

- IPv4: Internet Protocol, versiunea 4
- Definit în **RFC791**, în anul 1981
- IPv4 oferă fiecărui dispozitiv din Internet o adresă unică: **adresa IP**
- IPv4 adaugă informația de adresare prin **încapsulare**
- PDU-ul (Protocol Data Unit) rezultat ca urmare a încapsulării IP poartă numele de **pachet**
- Pe baza informației de adresare conținută în antetul IP se realizează dirijarea traficului în Internet

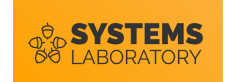

#### **Transmisii IPv4**

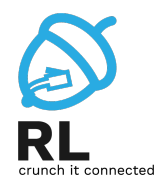

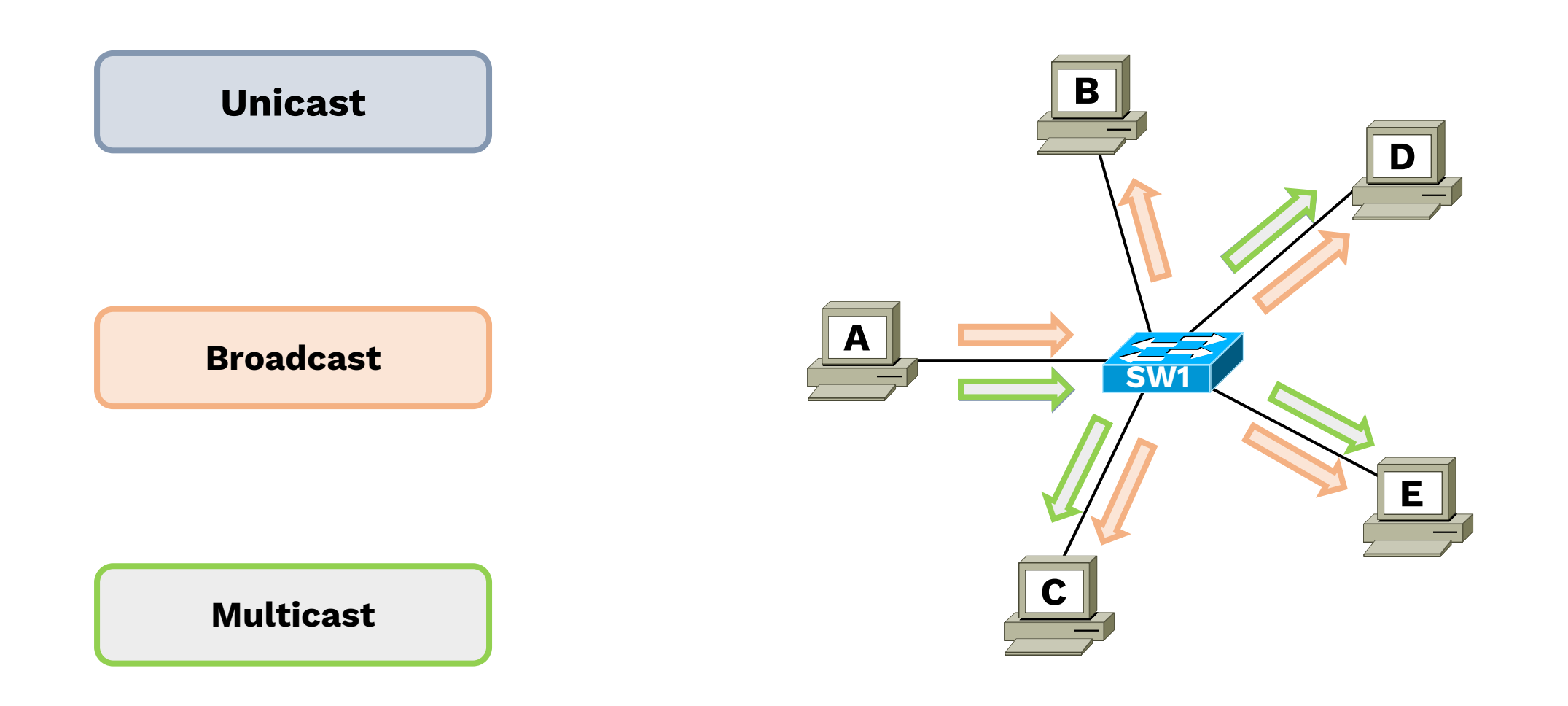

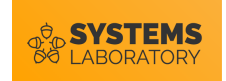

#### **IANA**

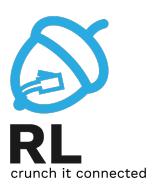

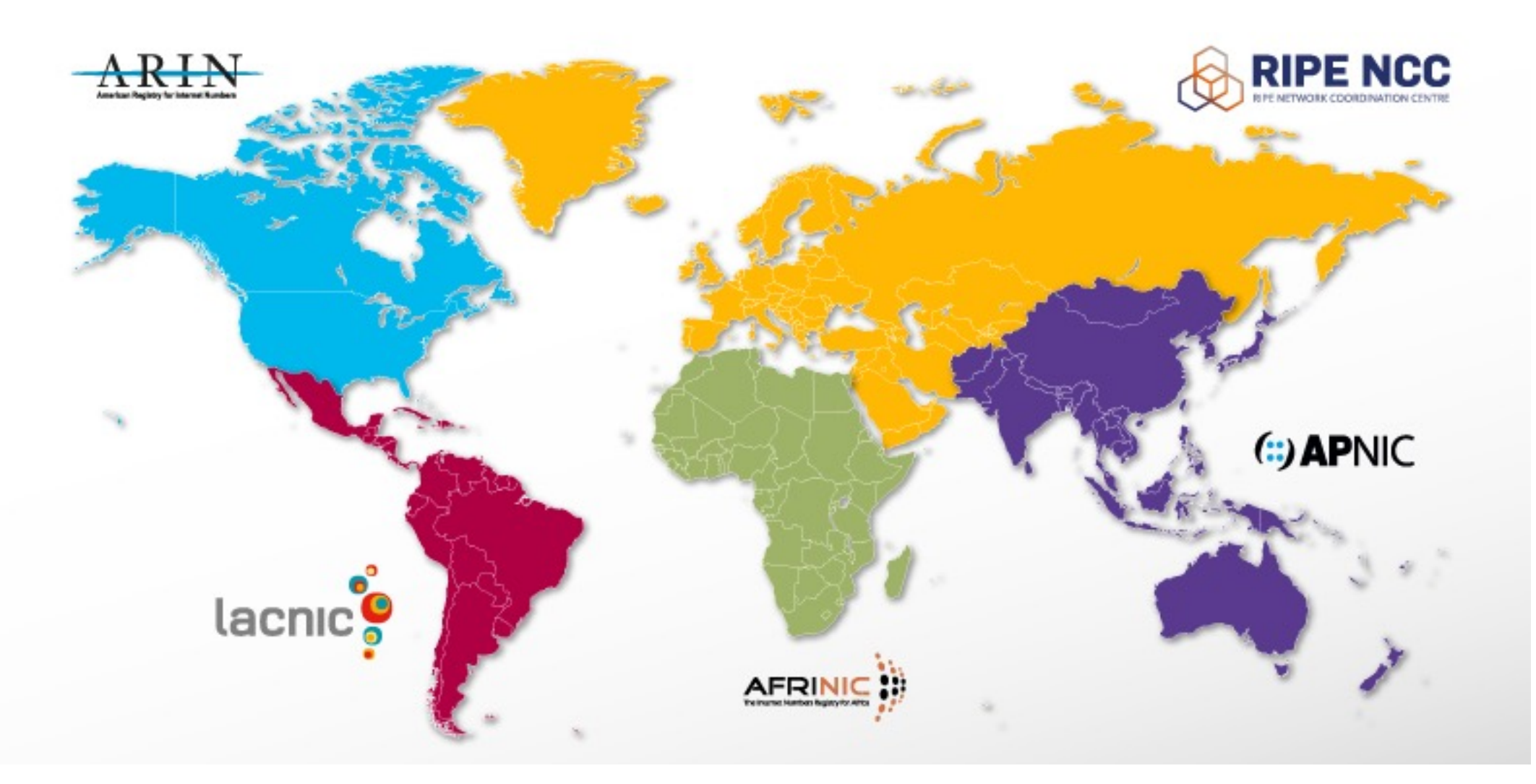

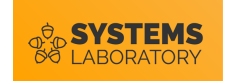

#### **Formatul antetului**

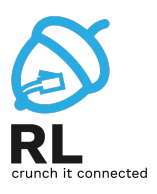

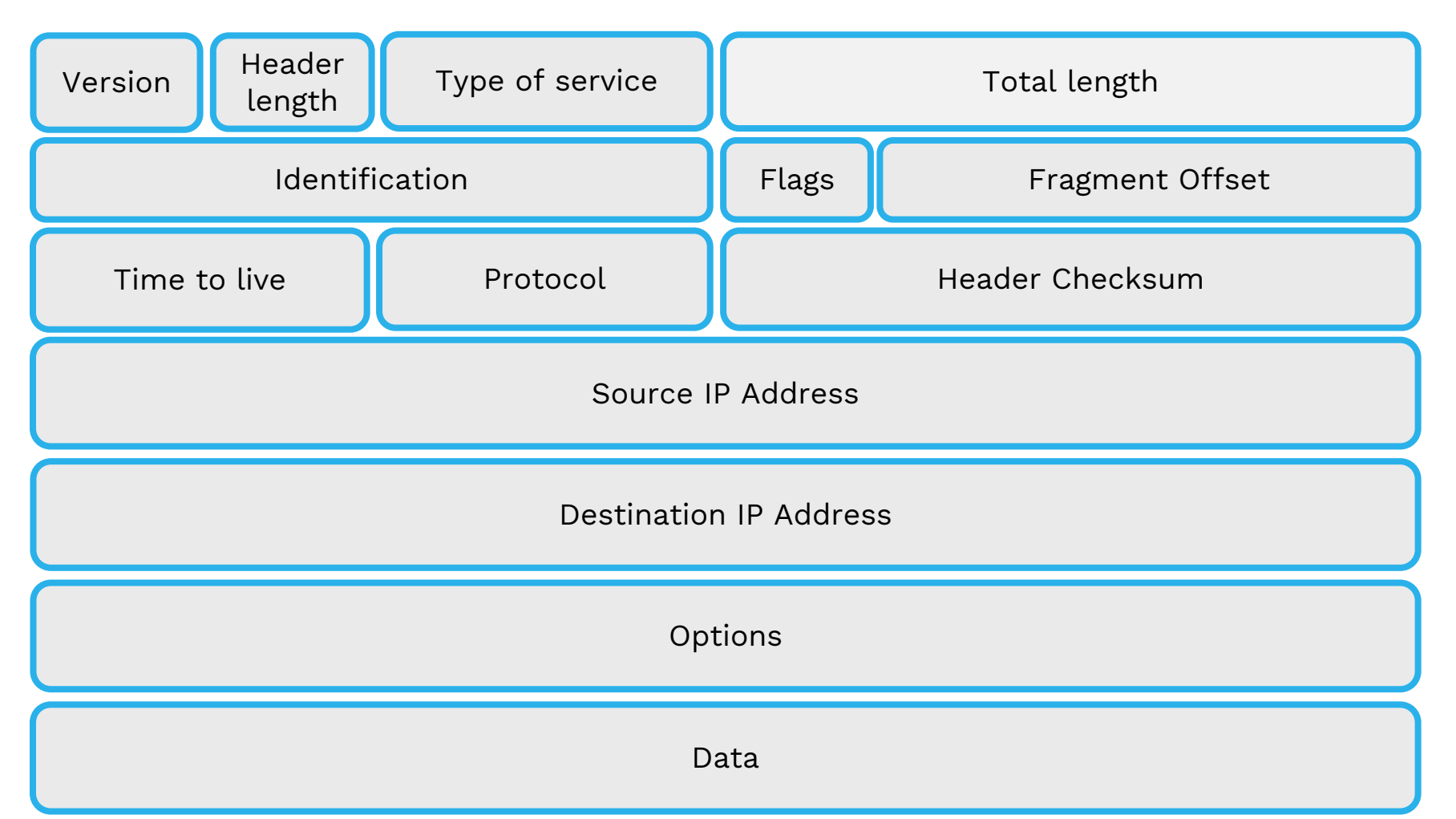

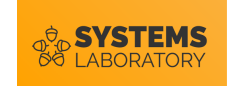

#### **Asdresa IPv4**

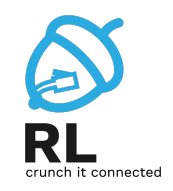

- Adresa IPv4 este formată din 4 octeți
- Formatul cel mai folosit este zecimal cu punct:
	- **141 . 85 . 241 . 139**
- Utilă pentru calcule mai este reprezentarea adresei în format **binar**:
	- **10001101 . 01010101 . 11110001 . 10001011**

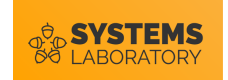

#### **Transformări binar ↔ zecimal**

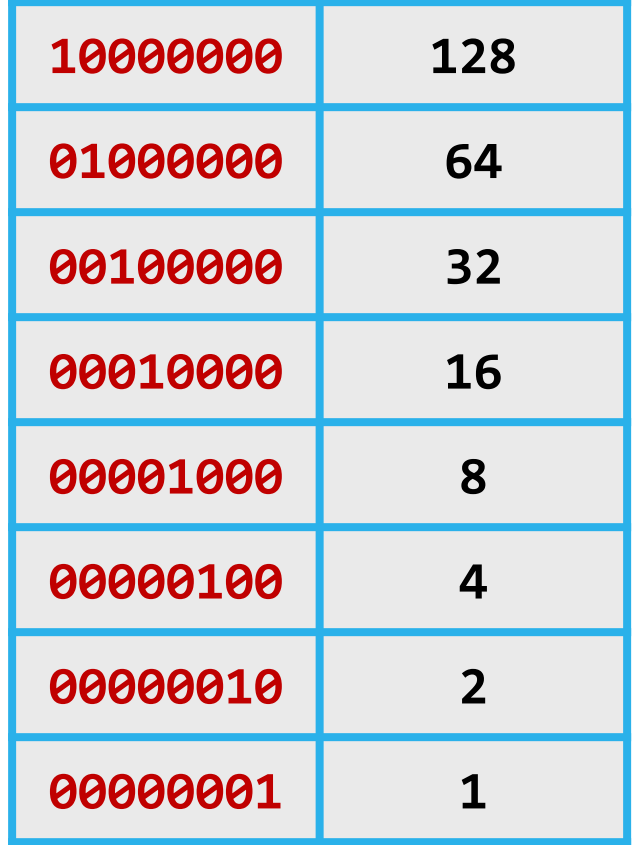

- $141 = 128 + 8 + 4 + 1$ **= 10001101**
- **= 64 + 16 + 4 + 1 = 01010101**

$$
241 = 128 + 64 + 32 + 16 + 1
$$
  
= 11110001

**= 128 + 8 + 2+ 1 = 10001011**

![](_page_13_Picture_7.jpeg)

![](_page_14_Picture_0.jpeg)

#### **Adresa IPv4**

![](_page_14_Picture_2.jpeg)

- Adresa IPv4 este compusă din două părți:
	- Partea de rețea
	- Partea de host
- Dispozitivele ce au partea de rețea comună sunt situate în aceeași rețea și pot comunica fără să aibă nevoie de un ruter
- Părțile de rețea și de host se determină folosind **masca de rețea (Subnet mask)**
- Masca de rețea este o adresă IP specială ce este formată dintr-un șir continuu de 1 urmat de un șir continuu de 0:

**11111111.11111111.11111111.00000000 = 255.255.255.0** 

![](_page_15_Picture_0.jpeg)

#### **Masca de rețea**

![](_page_15_Picture_2.jpeg)

• Deoarece notația zecimală a unei măști de rețea este dificil de utilizat s-a introdus o notație specială:

**11111111.11111111.11111111.00000000 ≡ /24**

- /24 poartă numele de prefixul rețelei și reprezintă numărul de 1 din masca rețelei
- O reprezentare completă a unui IP de stație împreună cu rețeaua din care face parte devine:

**141.85.241.139/24**

![](_page_16_Picture_0.jpeg)

#### **Adresa de rețea**

![](_page_16_Picture_2.jpeg)

• Prin aplicarea operației de **AND** pe biți între mască și adresa IP se obține **adresa de rețea:**

![](_page_16_Picture_156.jpeg)

- Adresele de rețea au toți biții din partea de host setați pe 0
- Adresa de rețea este folosită de stații pentru a determina dacă să trimită direct destinației sau gateway-ului pachetul

![](_page_17_Picture_0.jpeg)

#### **Adresa de broadcast**

![](_page_17_Picture_2.jpeg)

• Prin aplicarea operației de **OR** pe biți între inversa măștii și adresa IP se obține **adresa de broadcast** a rețelei:

![](_page_17_Picture_158.jpeg)

- Adresele de broadcast au toți biții din partea de host setați pe 1
- Adresa de broadcast este folosită ca adresă destinație în pachete ce vrem să ajungă la toate dispozitivele din respectiva rețea

![](_page_18_Picture_0.jpeg)

### **Adresa de loopback**

![](_page_18_Picture_2.jpeg)

- O interfață specială a dispozitivelor de rețea este interfața de loopback
- Interfața de loopback este virtuală și nu are asociată vreo interfață fizică
- Interfața de loopback este caracterizată prin adresa IP de loopback:

#### **127.0.0.1**

• Prin folosirea acestei interfețe se poate testa integritatea stivei de protocoale de pe un sistem

![](_page_19_Picture_0.jpeg)

#### **Topologia exemplu**

![](_page_19_Picture_2.jpeg)

![](_page_19_Figure_3.jpeg)

#### 20

![](_page_20_Picture_0.jpeg)

#### **Exercițiul 1: Verificarea configurației**

• Stațiile sunt configurate cu IP-urile și măștile din figură. Există vreo problemă cu această configurație?

![](_page_20_Picture_3.jpeg)

![](_page_21_Picture_0.jpeg)

#### **Exercițiul 1: Verificarea configurației**

- Stațiile sunt configurate cu IP-urile și măștile din figură. Există vreo problemă cu această configurație?
	- R: Da; A are configurată o adresă de rețea și C are configurată o adresă de broadcast; în plus, C are o mască de rețea diferită de A și B

![](_page_21_Figure_4.jpeg)

![](_page_22_Picture_0.jpeg)

#### **Exercițiul 2: Broadcast A**

• Adresele IP greșite au fost corectate. **A** dă un broadcast. Ce adrese IP sursă și destinație vor fi incluse în antetul IP?

• Care este adresa de rețea a lui **A**?

![](_page_22_Picture_4.jpeg)

![](_page_22_Figure_5.jpeg)

![](_page_23_Picture_0.jpeg)

#### **Exercițiul 2: Broadcast A**

- Adresele IP greșite au fost corectate. **A** dă un broadcast. Ce adrese IP sursă și destinație vor fi incluse în antetul IP?
	- R: Sursă: **192.168.17.1**; destinație: **192.168.17.63**
- Care este adresa de rețea a lui **A**?
	- R: **192.168.17.0**

![](_page_23_Figure_6.jpeg)

![](_page_23_Picture_7.jpeg)

![](_page_24_Picture_0.jpeg)

#### **Clase de adrese**

![](_page_24_Picture_2.jpeg)

- Adresele IP au fost istoric clasificate în 5 clase de adrese (**A**, **B**, **C**, **D** și **E**), fiecare cu o mască specifică
- Inițial dispozitivele luau în considerare aceste clase pentru a determina masca rețelei
- IANA atribuia unei organizații un întreg bloc classful de adrese, însă cele de clasa **A** erau deseori prea mari și cele de clasa **C** prea mici
- În rețelele moderne clasele de adrese nu mai sunt relevante

![](_page_25_Picture_0.jpeg)

#### **Clase de adrese**

![](_page_25_Picture_2.jpeg)

• Clasele sunt identificate după primii biți ai primului octet

![](_page_25_Picture_107.jpeg)

![](_page_26_Picture_0.jpeg)

## **Adrese publice și private**

![](_page_26_Picture_2.jpeg)

- Pentru a economisi adrese, RFC1918 a alocat trei spații de adrese pentru rețele private:
	- **10.0.0.0/8 – 10.255.255.255/8**
	- **172.16.0.0/12 – 172.31.255.255/12**
	- **192.168.0.0/16 – 192.168.255.255/16**
- Adresele private nu pot fi atribuite unei organizații și nu pot fi folosite în Internet
- Pentru a conecta o stație cu adresă privată la Internet aceasta trebuie translatată la o adresă publică, proces numit **NAT** (Network Address Translation)

![](_page_27_Picture_0.jpeg)

![](_page_27_Picture_2.jpeg)

• Istoric, un **subnet** reprezenta o rețea obținută prin deplasarea la dreapta a unei măști de rețea classful:

![](_page_27_Figure_4.jpeg)

• Rețelele actuale au abandonat ideea de rețele classful și folosesc **VLSM** (Variable Length Subnet Mask); în acestea un subnet nu este cu nimic diferit de o rețea.

![](_page_28_Picture_0.jpeg)

![](_page_28_Picture_2.jpeg)

- O definiție actuală pentru subnet ar putea fi orice rețea ce face parte din spațiul de adresă a unei rețele mai mari
- Procesul de subnetare (**subnetting**) constă în a împărți o rețea mai mare în mai multe rețele ce respectă un set de cerinte

![](_page_28_Figure_5.jpeg)

![](_page_29_Picture_0.jpeg)

![](_page_29_Picture_2.jpeg)

- Înțelegerea procesului de subnetare ne ajută să răspundem la întrebările:
	- Este blocul de adrese cumpărat suficient pentru cerințele organizației?
	- Putem organiza rețelele astfel încât să fim pregătiți pentru extinderea numărului de stații?
	- Este necesară o atribuire optimă a spațiilor de adresă sau este suficientă împărțirea egală între departamente?
	- Putem optimiza tabelele de rutare dacă avem o rețea mare?
- Există două tipuri de subnetare:
	- În subnet-uri egale
	- Optimă (cu pierdere minimă de adrese)

![](_page_30_Picture_0.jpeg)

![](_page_30_Picture_2.jpeg)

- Exemplu: Să se subneteze spațiul de adrese **192.168.10.0/24** pentru a acomoda trei rețele având **60**, **30** respectiv **15** stații. Subrețelele obținute să fie egale ca dimensiune.
	- Avem nevoie de 3 subrețele deci trebuie împrumutați **2 biți** pentru partea de subrețea a adresei IP

**192 . 168 . 10 . 0 11000000.10101000.00001010.00000000 /26 Primul subnet: 11000000.10101000.00001010.01000000 /26 Al doilea subnet: 11000000.10101000.00001010.10000000 /26 Al treilea subnet:/24 Rețeaua de subnetat:**

![](_page_31_Picture_0.jpeg)

![](_page_31_Picture_2.jpeg)

**192 . 168 . 10 . 0 11000000.10101000.00001010.00000000 /26 Primul subnet: 11000000.10101000.00001010.01000000 /26 Al doilea subnet: 11000000.10101000.00001010.10000000 /26 Al treilea subnet:/24 Rețeaua de subnetat:**

- Cerințele de subrețele erau de **60**, **30** și **15** stații. Sunt suficient de mari subrețelele obținute?
	- R: Da. Necesarul este de **6**, **5**, respectiv **5** biți de stație. De ce sunt 5 biți necesari pentru ultima subrețea?
- Cât de multe adrese IP de stații au fost pierdute?

• R: **62 – 60 = 2**; **62 – 30 = 32**; **62 – 15 = 47**; Total: **81**

![](_page_32_Picture_0.jpeg)

#### **VLSM**

![](_page_32_Picture_2.jpeg)

- Putem reduce pierderea de adrese folosind subnetare bazată pe **VLSM**
- VLSM permite creare de subnet-uri ce nu mai au măști de aceeași lungime

![](_page_32_Figure_5.jpeg)

![](_page_33_Picture_0.jpeg)

- Reluăm exemplul anterior: Să se subneteze spațiul de adrese **192.168.10.0/24** pentru a acomoda trei rețele având **60**, **30** respectiv **15** stații. Subnetarea să risipească un număr minim de adrese.
	- Se observă că pentru cele trei rețele avem nevoie de **6**, **5** respectiv **5** biți de host
	- Putem reprezenta arborescent divizarea ierarhică a ultimului octet:

![](_page_33_Picture_5.jpeg)

![](_page_33_Figure_6.jpeg)

![](_page_34_Picture_0.jpeg)

![](_page_34_Picture_2.jpeg)

![](_page_34_Figure_3.jpeg)

- Cât de multe adrese IP de stații au fost risipite?
	- R: **62 – 60 = 2**; **30 – 30 = 0**; **30 – 15 = 15**; Total: **17**

![](_page_35_Picture_0.jpeg)

### **Exercițiu**

![](_page_35_Picture_2.jpeg)

- Să se subneteze optim spațiul de adrese **172.18.240.0/23** astfel încât să fie acomodate cerințele:
	- O rețea cu **200** de host-uri
	- O rețea cu **90** de host-uri
	- Două rețele cu **20** de host-uri
	- O rețea cu **6** host-uri
	- Trei rețele cu **4** host-uri

![](_page_36_Picture_0.jpeg)

**Exercițiu**

![](_page_36_Picture_2.jpeg)

• Cerințe: **200**; **90**; **20**; **20**; **6**; **4**; **4**; **4**

![](_page_36_Figure_4.jpeg)

![](_page_37_Picture_0.jpeg)

### **Exerci țiu**

#### • R:

- **172.18.240.0/24**
- **172.18.241.0/25**
- **172.18.241.128/27**
- **172.18.241.160/27**
- **172.18.241.192/29**
- **172.18.241.200/29**
- **172.18.241.208/29**
- **172.18.241.216/29**

![](_page_37_Picture_11.jpeg)

![](_page_38_Picture_0.jpeg)

#### **Dezavantaje IPv4**

![](_page_38_Picture_2.jpeg)

Adrese insuficiente pentru a face față creșterii numărului de dispozitive cu acces la Internet

Antet complicat

Nu suportă pachete de dimensiuni foarte mari

Suport redus pentru Multicast și IPsec

NAT introduce multe probleme

![](_page_39_Picture_0.jpeg)

# **ARP**

Antet Proxy ARP

![](_page_39_Picture_3.jpeg)

![](_page_40_Picture_0.jpeg)

#### **ARP**

![](_page_40_Picture_2.jpeg)

- Când o stație vrea să trimită un pachet într-o rețea Ethernet, aceasta dispune de adresa IP dar nu și de adresa MAC
- Pentru a putea transmite cadrul și a fi acceptat la destinație este necesară determinarea acestei adrese
- Protocolul care determină adresa MAC pornind de la adresa IP poartă numele de ARP (Address Resolution Protocol)

![](_page_41_Picture_0.jpeg)

#### **Formatul cadrului**

![](_page_41_Picture_2.jpeg)

![](_page_41_Picture_61.jpeg)

![](_page_42_Picture_0.jpeg)

#### **Exemplu ARP**

![](_page_42_Picture_2.jpeg)

- Inițial emițătorul dă un mesaj la adresa MAC **FFFFFF.FFFFFF** și adresa IP a destinației în care cere adresa MAC
- Doar stația cu IP-ul respectiv va răspunde, restul vor ignora mesajul

![](_page_42_Figure_5.jpeg)

![](_page_43_Picture_0.jpeg)

### **Proxy ARP**

![](_page_43_Picture_2.jpeg)

- Tehnică de ARP
- Ruterul răspunde cu propria sa adresă MAC pentru o adresă IP aflată în afara rețelei emițătorului

![](_page_43_Figure_5.jpeg)

![](_page_44_Picture_0.jpeg)

### **Default gateway**

![](_page_44_Picture_2.jpeg)

- Staţia sursă verifică dacă destinaţia se află în aceeaşi reţea
- Dacă da, cererea ARP va conţine adresa IP destinaţie
- Dacă nu, cererea ARP va conţine adresa IP a default gateway-ului
- Ce se întâmplă în cazul în care sursa nu ştie adresa default gateway-ului?
	- R: Va trimite un cadrul ARP de broadcast la care îi va răspunde ruter-ul de la ieşirea din reţea doar dacă are serviciul de proxy ARP activat.

![](_page_45_Picture_0.jpeg)

#### **Tabele ARP**

![](_page_45_Picture_2.jpeg)

![](_page_45_Picture_3.jpeg)

- Un ruter va avea câte o tabelă ARP pe fiecare interfaţă multiacces activă.
- Câte tabele ARP are un switch? De ce?

 $- R: 0$ 

![](_page_46_Picture_0.jpeg)

#### **ARP - Exemplu**

![](_page_46_Picture_2.jpeg)

#### **A1 → B1 (default gateway)**

#### **A1 → B1 (proxy ARP)**

![](_page_46_Figure_5.jpeg)

![](_page_46_Picture_6.jpeg)

![](_page_47_Picture_0.jpeg)

# **DHCP**

- Funcționare
- DHCP Relay

![](_page_47_Picture_4.jpeg)

![](_page_48_Picture_0.jpeg)

#### **DHCP**

![](_page_48_Picture_2.jpeg)

- Dynamic Host Configuration Protocol
- Folosit de o stație pentru a-și determina automat adresa IP
- Este necesar un server DHCP
	- Acesta poate fi un ruter sau un calculator dedicat din rețea
- De ce este util DHCP?

![](_page_48_Figure_8.jpeg)

![](_page_49_Picture_0.jpeg)

#### **DHCP**

![](_page_49_Picture_2.jpeg)

![](_page_49_Figure_3.jpeg)

![](_page_50_Picture_0.jpeg)

### **DHCP – 1. Discovery**

![](_page_50_Picture_2.jpeg)

![](_page_50_Picture_3.jpeg)

- Clientul trimite un broadcast UDP pe rețeaua locală
- Serverele DHCP din rețea au configurate **DHCP pools** care reprezintă de fapt seturi de adrese ce pot fi asignate clienților
- La primirea unui **DHCP discover**, fiecare server rezervă pentru clientul respectiv o adresă IP
- Pe un server pot fi configurate mai multe **DHCP pools**; rețeaua din care va fi alocată adresa este aleasă în funcție de IP-ul interfeței pe care s- a primit cererea

![](_page_51_Picture_0.jpeg)

#### **DHCP – 2. Offer**

![](_page_51_Picture_2.jpeg)

- După rezervarea IP-ului, serverul trimite un răspuns unicast clientului
- Răspunsul trebuie să conțină următoarele câmpuri:
	- Adresa MAC a clientului
	- Adresa oferită de server
	- Masca de rețea a adresei
	- Durata lease-ului
	- Adresa serverului de DHCP
- **Lease-ul** reprezintă durata de timp pentru care adresa IP este rezervată clientului

![](_page_51_Picture_11.jpeg)

![](_page_52_Picture_0.jpeg)

#### **DHCP – 3. Request**

![](_page_52_Picture_2.jpeg)

# 1. Discovery 2. Offer 3. Request 4. Ack

- Clientul trimite un broadcast pentru a spune dacă oferta este acceptată
- Clientul știe adresa IP a serverului. De ce este necesar un mesaj de broadcast?
	- R: Pot exista multiple servere DHCP în rețea. Toate trebuie informate de alegerea clientului pentru a putea elibera adresele rezervate în primele două faze.

![](_page_53_Picture_0.jpeg)

#### **DHCP – 4. Acknowledgment**

![](_page_53_Picture_2.jpeg)

![](_page_53_Picture_102.jpeg)

![](_page_54_Picture_0.jpeg)

### **DHCP relay**

![](_page_54_Picture_2.jpeg)

- Există situații în care serverul DHCP nu este în rețeaua locală
- Deoarece mesajul este un broadcast către 255.255.255.255 acesta nu poate fi transmis în alte rețele
- Redirectarea unei cereri DHCP se poate face prin configurarea DHCP Relay pe ruterul din rețeaua locală
- Cererea DHCP va fi redirectată către IP-ul serverului de DHCP din altă rețea

![](_page_54_Figure_7.jpeg)

![](_page_55_Picture_0.jpeg)

![](_page_55_Figure_1.jpeg)